# **Bhaskars Engineering Design and IT Service Center** (Placement Consultancy & Engineering Service Organization)

https://cadenggr.com | bhaskar@cadenggr.com | +91 80500 91122

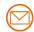

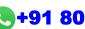

# **Computer Science and IT Engineering**

# **INTERVEIW QUESTIONS & ANSWERS**

**Basic – Advance Level** 

**Syllabus Content - 1** 

Python

**Note: Dear Students** PURCHASE FULL LENGTH E-book of 40 TECHNICAL INTERVIEW QUESTIONS AND ANSWERS For Just @ 99/- Rs

**Prepared by:** CadDesk /IT Desk Faculty Mr. Pruthvi Raj Singh

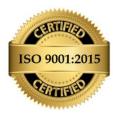

## **Interview Questions & Answers**

#### 1. What is Python?

Python is a high-level, interpreted programming language that is easy to learn, write and read.

#### 2. What are the key features of Python?

Python has a simple syntax, is easy to learn, has a large library of built-in functions and modules, is open-source, and is platform-independent.

#### 3. What is the difference between a list and a tuple in Python?

Lists are mutable, meaning they can be modified after creation, while tuples are immutable and cannot be changed once they are created.

#### 4. How do you create a virtual environment in Python?

To create a virtual environment in Python, use the command "python -m venv <name\_of\_environment>".

#### 5. What is a decorator in Python?

A decorator is a function that takes another function as an argument and extends the behavior of the latter function without modifying it.

#### 6. What is a lambda function in Python?

A lambda function is a small, anonymous function that can have any number of arguments, but can only have one expression.

#### 7. What is the purpose of the init method in Python?

The init method is a special method in Python classes that is automatically called when a new instance of the class is created. It is used to initialize the object's attributes.

#### 8. What is the difference between a deep copy and a shallow copy in Python?

A deep copy creates a completely new object with its own memory space, while a shallow copy creates a new object that references the original object's memory space.

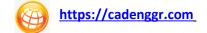

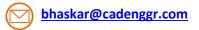

# **Interview Questions & Answers**

#### 9. What is the purpose of the "self" keyword in Python?

The "self" keyword is used as a reference to the current instance of a class, allowing it to access its own attributes and methods.

#### 10. How do you handle exceptions in Python?

Exceptions in Python can be handled using the try-except statement, where code that may raise an exception is enclosed in the try block, and any exceptions are caught and handled in the except block.

#### 10. What is the difference between a local and global variable in Python?

A local variable is a variable that is defined within a function and is only accessible within that function, while a global variable is a variable that is defined outside of a function and can be accessed from any part of the code.

#### 11. What is a module in Python?

A module is a file containing Python code that can be imported and used in other Python programs.

#### 12. How do you import module in Python?

To import a module in Python, use the "import" keyword followed by the name of the module.

#### 13. What is a package in Python?

A package is a collection of modules that are organized in a hierarchical directory structure.

# 14. What is the purpose of the "if name == 'main':" statement in Python?

The "if name == 'main':" statement is used to check whether a Python file is being executed as the main program or being imported as a module.

#### 15. What is a generator in Python?

A generator is a function that returns an iterator, allowing values to be generated on-the-fly rather than being stored in memory.

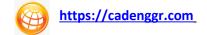

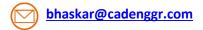

# **Interview Questions & Answers**

#### 16. What is the purpose of "yield" keyword in Python?

The "yield" keyword is used in generator functions to return a value and pause the function's execution, allowing it to resume where it left off when called again.

#### 17. What is a list comprehension in Python?

A list comprehension is a concise way to create a new list based on an existing iterable.

#### 18. What is a dictionary in Python?

A dictionary is a collection of key-value pairs, where each key is unique and maps to a value.

#### 19. How do you iterate over a dictionary in Python?

A slice in Python is a portion of a sequence (such as a string, list, or tuple) that can be extracted using slice notation.

#### 20. What is a slice in Python?

A slice in Python is a portion of a sequence (such as a string, list, or tuple) that can be extracted using slice notation.

## 21. What is a function in Python?

A function in Python is a block of code that performs a specific task and can be called from other parts of the code.

## 22. How do you define a function in Python?

To define a function in Python, use the "def" keyword followed by the function name and parameter list, and then the function body.

#### 23. What is a lambda expression in Python?

A lambda expression in Python is a small anonymous function that can have any number of arguments, but can only have one expression.

#### 24. What is a closure in Python?

A closure in Python is a function that retains the values of its enclosing scope, even after the scope has been exited.

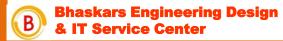

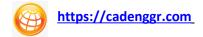

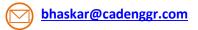

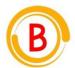

# **Bhaskars Engineering Design and IT Service Center**

(Placement Consultancy & Engineering Service Organization)

# Note: Dear Students PURCHASE FULL LENGTH E-book of 100+ INTERVIEW QUESTIONS AND ANSWERS

For Just @ 99/- Rs

## **CAREER GUIDANCE**

We focus on the Over all development of each student to improve their skills

- Software Skills
- Technical Skills
- Communication Skills
- Presentation skills

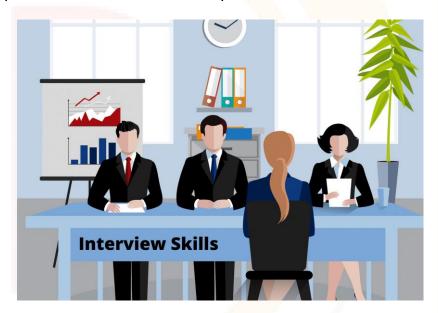

**Software Skills Training Partner** 

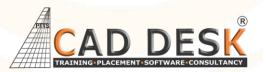

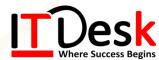

Feel free to reach us for any enquiry

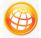

https://cadenggr.com

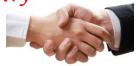

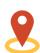

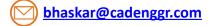

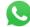

+91 80500 91122

No.23/2, CADDESK, Begur Main Road, Bommanhalli, Bangalore, Karnataka – 560 068